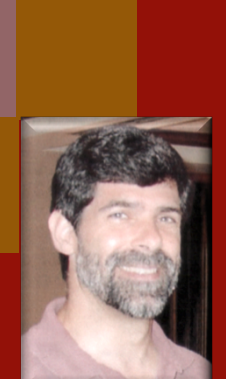

# CSSE 490 Model-Based Software Engineering: Transformation Systems

**Shawn Bohner Office: Moench Room F212 Phone: (812) 877-8685 Email: bohner@rose-hulman.edu**

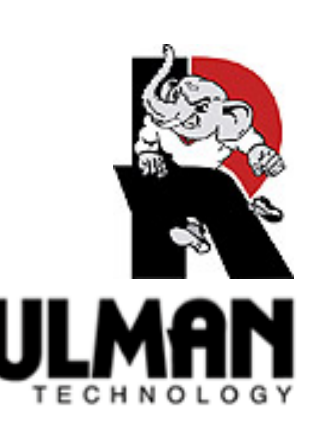

# Plan for Today

- **FacePamphlet Demo and Discussion**
- **Continue QVT and introduce Eclipse Modeling Project**
- **Examine Transformation Systems (if time)**
- **Homework Assignments**

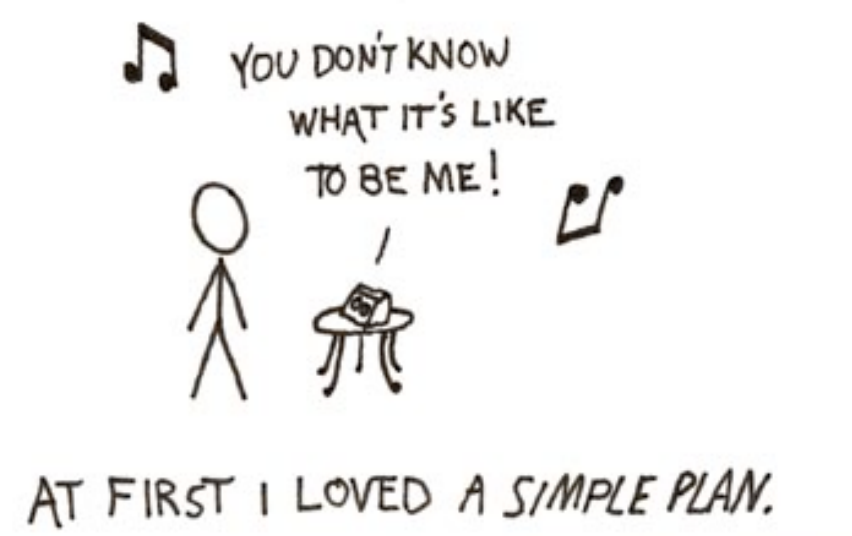

THEN I REALIZED, WITH CREEPING HORROR, THAT THEY WERE SERIOUS.

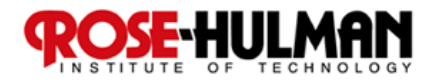

## Learning Outcomes: Transformations

*Define transformation rules for abstraction and refinement.* 

- **Describe QVT transformations**
- **Explore Model to Model transform**
- Introduce Eclipse **Modeling Project**

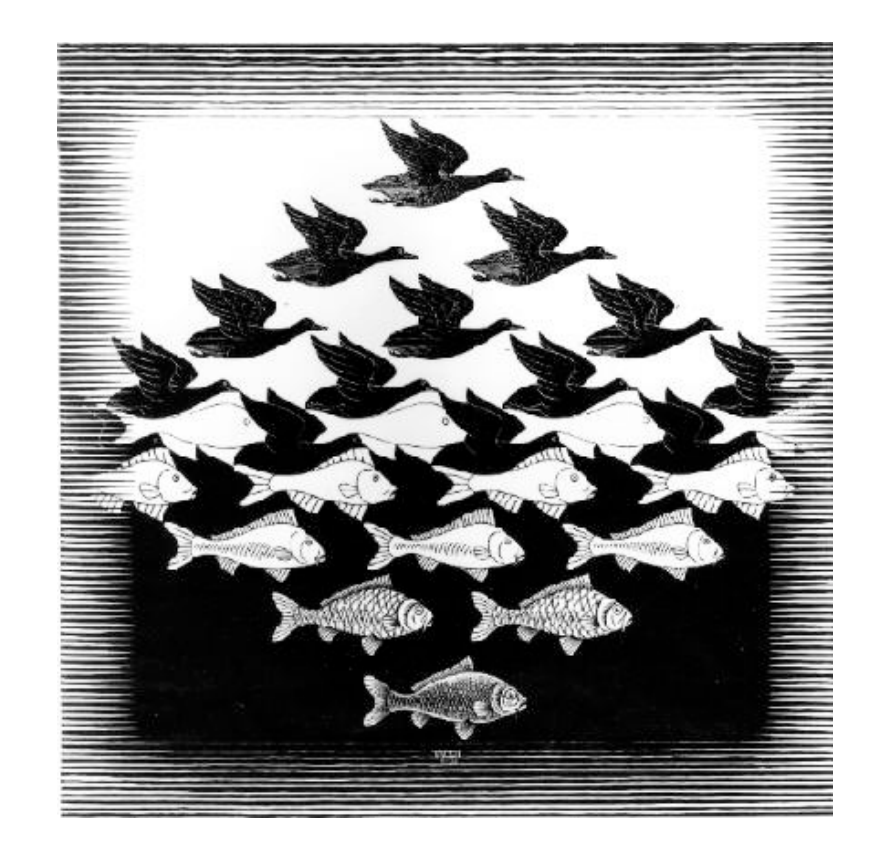

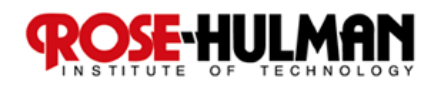

## Milestone 1 - Demonstration

- FacePamphlet **a subset of Facebook**
- Some questions to **answer in the demo:**

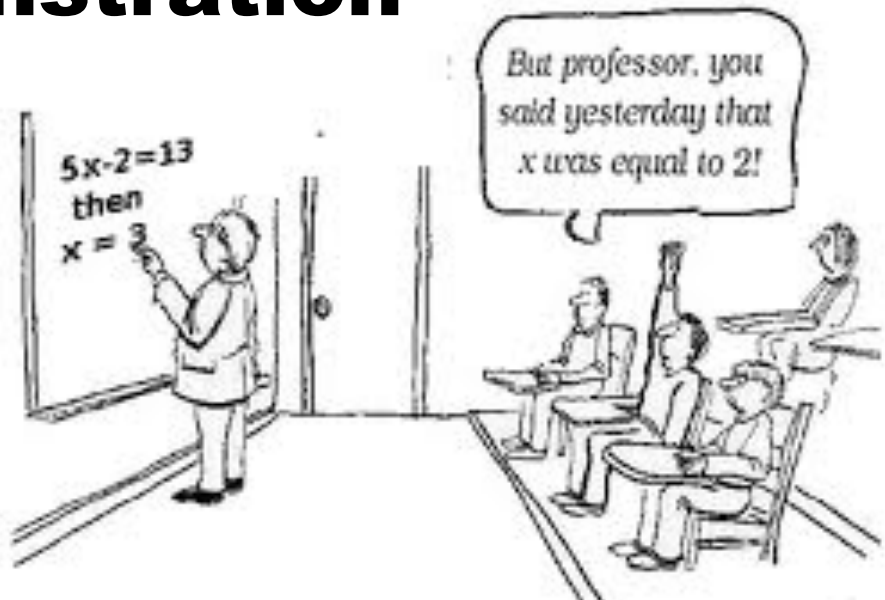

- **Do the main features work?**
- □ How is the code organized for separating **concerns? Major capabilities? Platforms → GUI? Database?**
- **Are the artifacts able to be organized into a repository?**

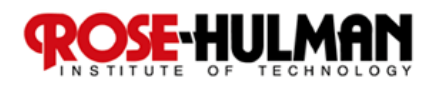

## What are some examples of rewrite rules you might want to employ in generating software from models?

- Think for a 15.332 seconds...
- Turn to a neighbor **and discuss it for a minute**

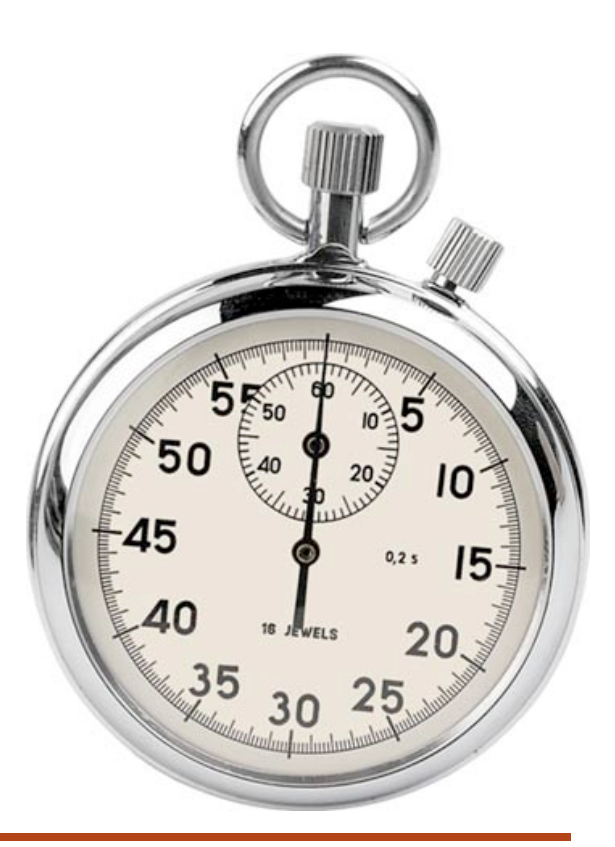

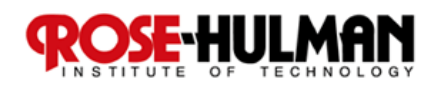

## Recall: Query-View-Transformation

- **QVT specification is the heart of Model Driven approaches**
- **Queries take a model as input and select specific elements from that model**
- **Views are models that are derived from other models**
- **Transformations take a model as input and update it or create a new model**

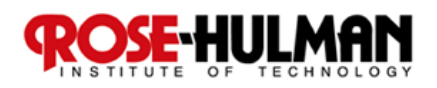

## Recall: UML to RDB Example

#### **UML Class model → Relational Data Model**

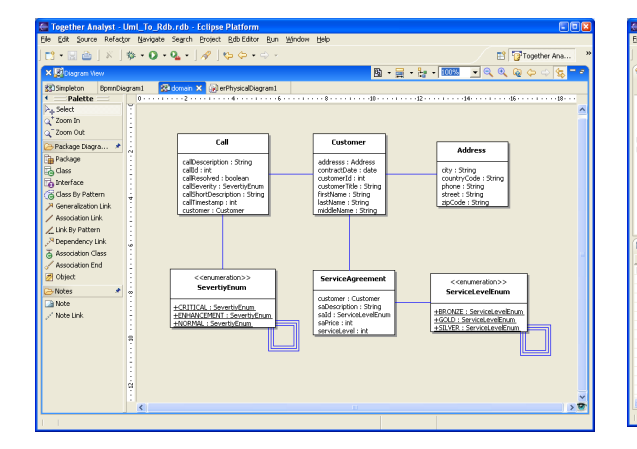

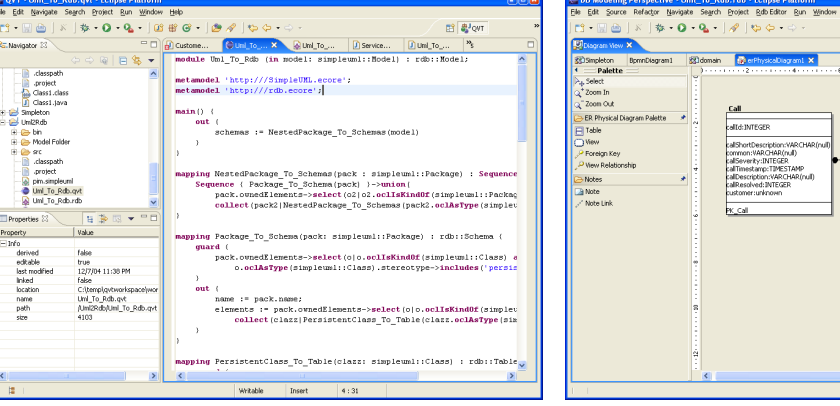

Model Query View

Pa DB Model

**B** = 1 - 100 - 2 2 2

mer[d:unknown

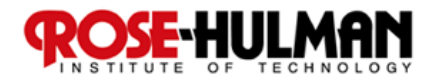

## QVT can be used to Transform…

- Business Process Model  $\rightarrow$  Object Model **(PIM to PIM)**
- Analysis Object Model → Business Object **Model (PIM to PIM)**
- Object Model → Data Model **(PIM to PIM or PIM to PSM)**
- Object Model → Detailed Object Model **(PIM to PSM)**

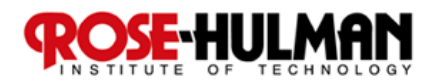

# QVT: Transformations

- QVT provides language to implement model**to-model transformations**
- **QVT supports OCL 2.0 expressions** 
	- **We will examine OCL later**
- **Query libraries** 
	- **Reusable libraries of QVT mappings**
- **E** Traceability
	- **Automated traceability when executing mapping**

## **Extensible**

**QVT can call custom Java methods** 

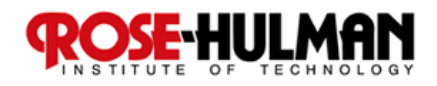

## Transforming a Use Cases to Classes

- **This example automates the construction of a set of use case realization classes**
- A simple 1-to-1 mapping from Actor to Class
	- **Use Cases owned by the Actor are created as Operations within the Class**

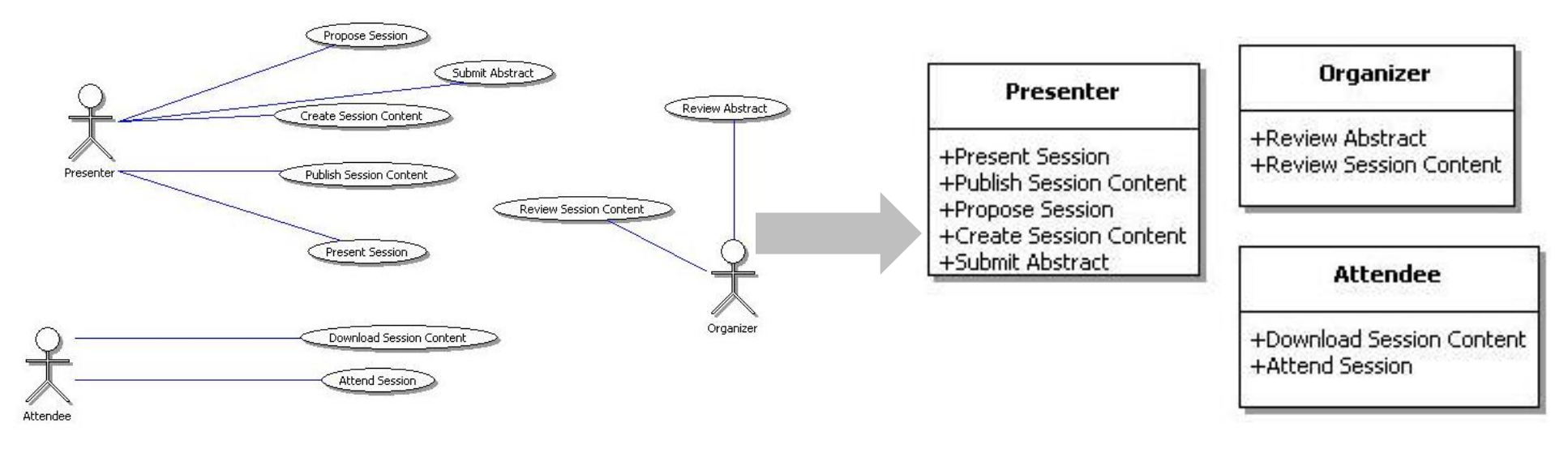

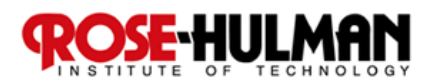

## Transforming a PIM to a PSM

■ As a basic step toward elaborating the PSM, **this QVT simply adds scaffolding code (e.g., getters and setters)** 

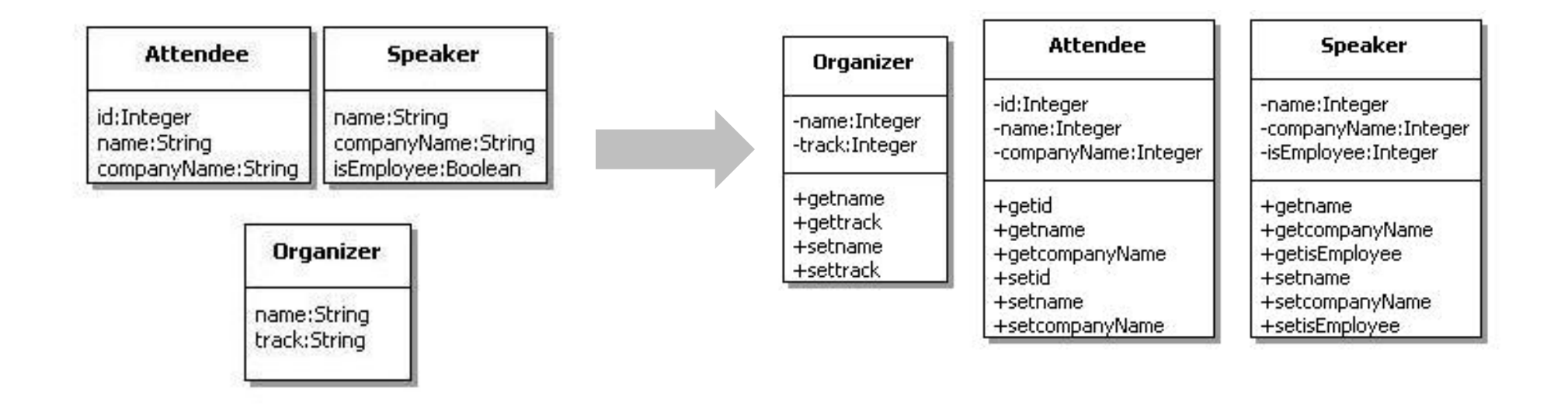

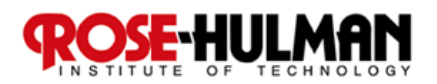

## Simple QVT Example: PIM to PSM

#### ■ PIM: Three classes and a few attributes...

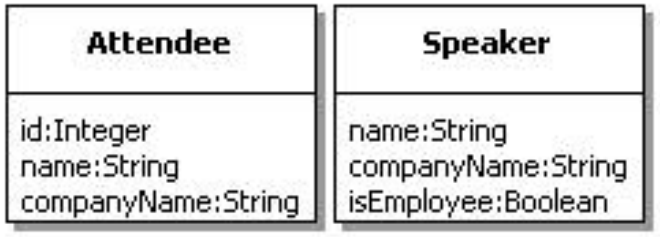

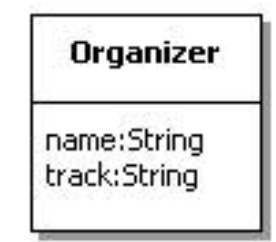

#### **QVT: AddScaffoldingCode**

**Simply add getter and setter methods** 

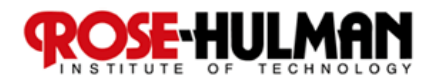

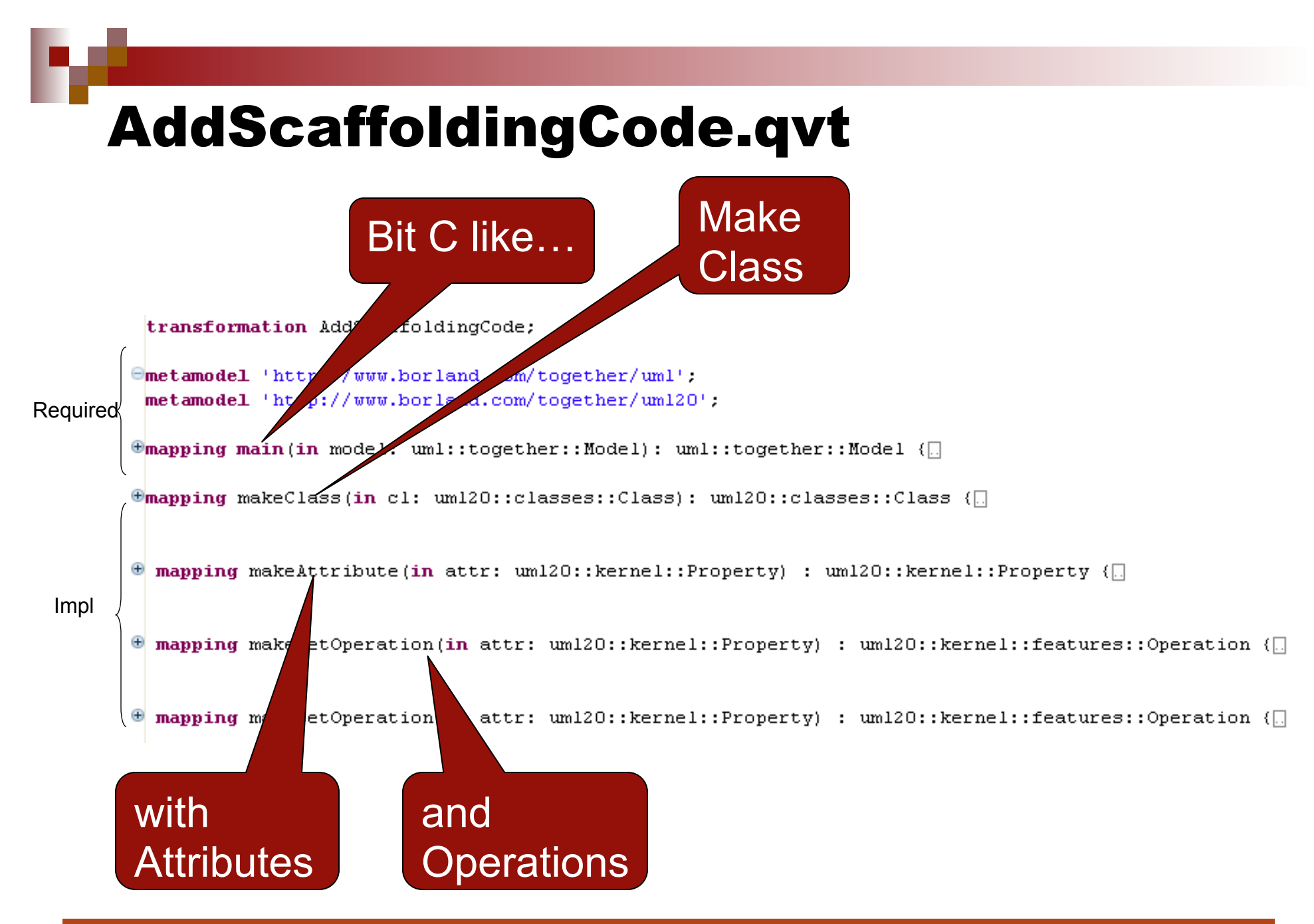

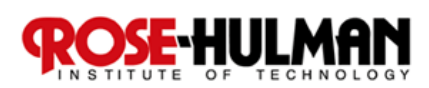

## **Control Flow in AddScaffoldingCode.qvt**

```
transformation AddScaffoldingCode;
\Thetametamodel 'http://www.borland.com/together/uml'.
 metamodel 'http://www.borland.com/together/um120';
                                                                                                xm120
\Thetamapping main(in model: uml::together::Model): uml::together::Model {
      object \langleownedMembers := model.ownedMembers->select(it(it.oclIsTypeOf(um120::classes::0
      }
\Thetamapping makeClass(in cl: um120::classes::Class): um120::classes::Class {
   init {
    var attrs := cl.attributes;
                                                         Mapping methods 
   \mathcal{F}do most of the work object \{name := cl.name;
    description := 'put your description here...';
    attributes := attrs->collect(a | makeAttribute(a))->as0rderedSet();
    ownedOperations := attrs->collect(a | makeGetOperation(a))->as0rderedSet();
    ownedOperations += attrs->collect(a | makeSetOperation(a))->as0rderedSet();
   ł
      description := 'this is a generated getter';
     3
     mapping makeSetOperation(in attr: um120::kernel::Property) : um120::kernel::features::Operation {
     object{
      name := 'set' + attr.name;visibility := uml::kernel::VisibilityKind::PUBLIC;
      description := 'this is a generated setter';
```
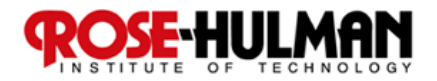

# Applying QVT transformations 1/4

#### **Select input model**

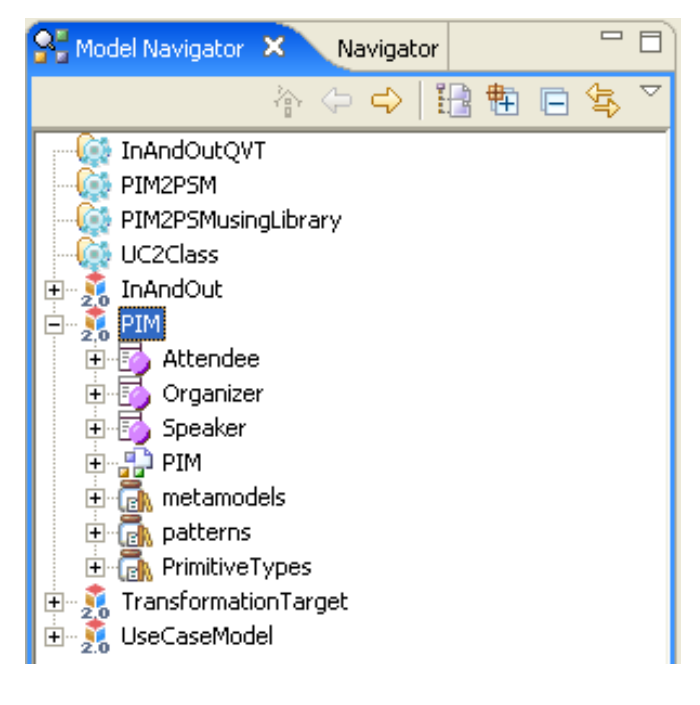

#### **Choose menu option**

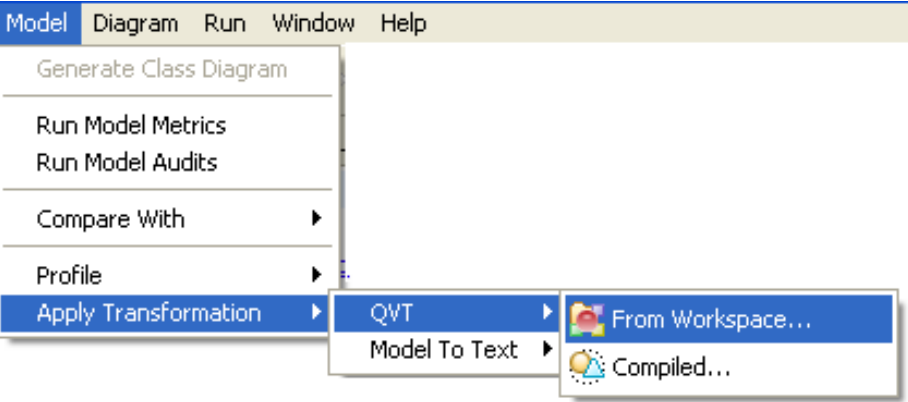

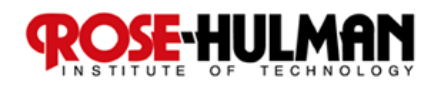

# Applying QVT Transformations 2/4

#### ■ Select QVT to use

### ■ Select target model **Optionally create trace file**

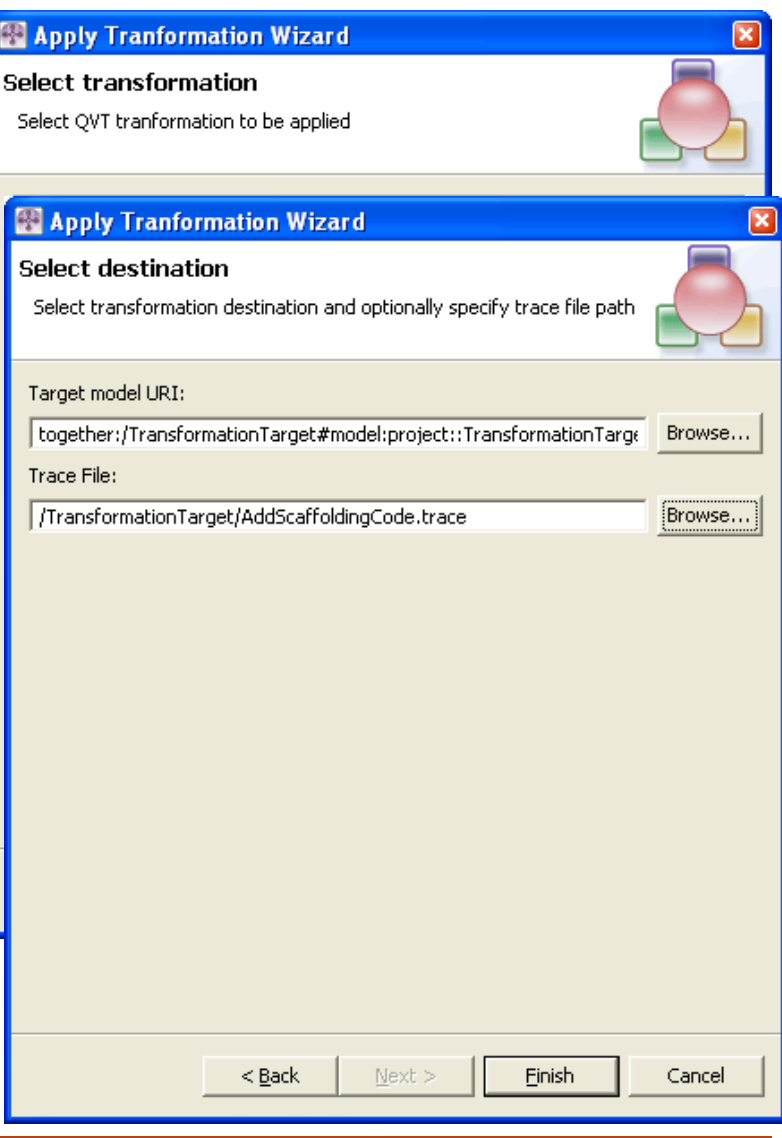

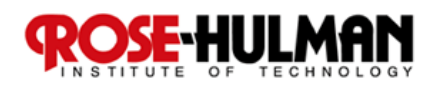

# Applying QVT Transformations 3/4

## **Figure 1 Transformation result**

#### **note added getter/setter methods**

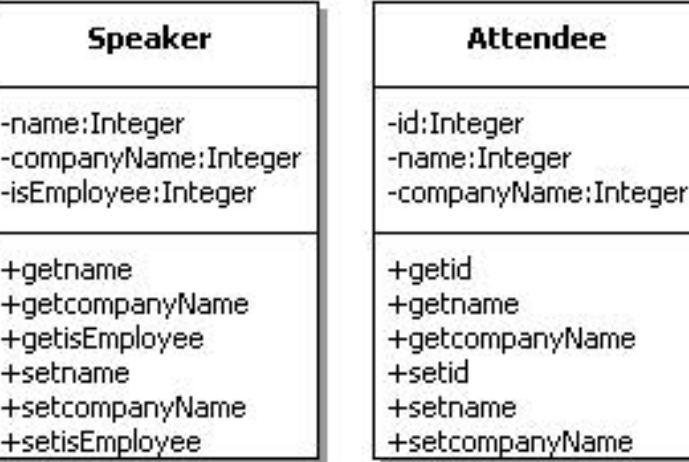

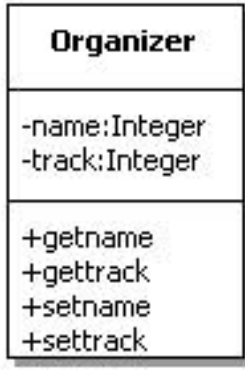

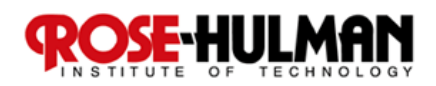

# Applying QVT Transformations 4/4

#### **Trace file view**

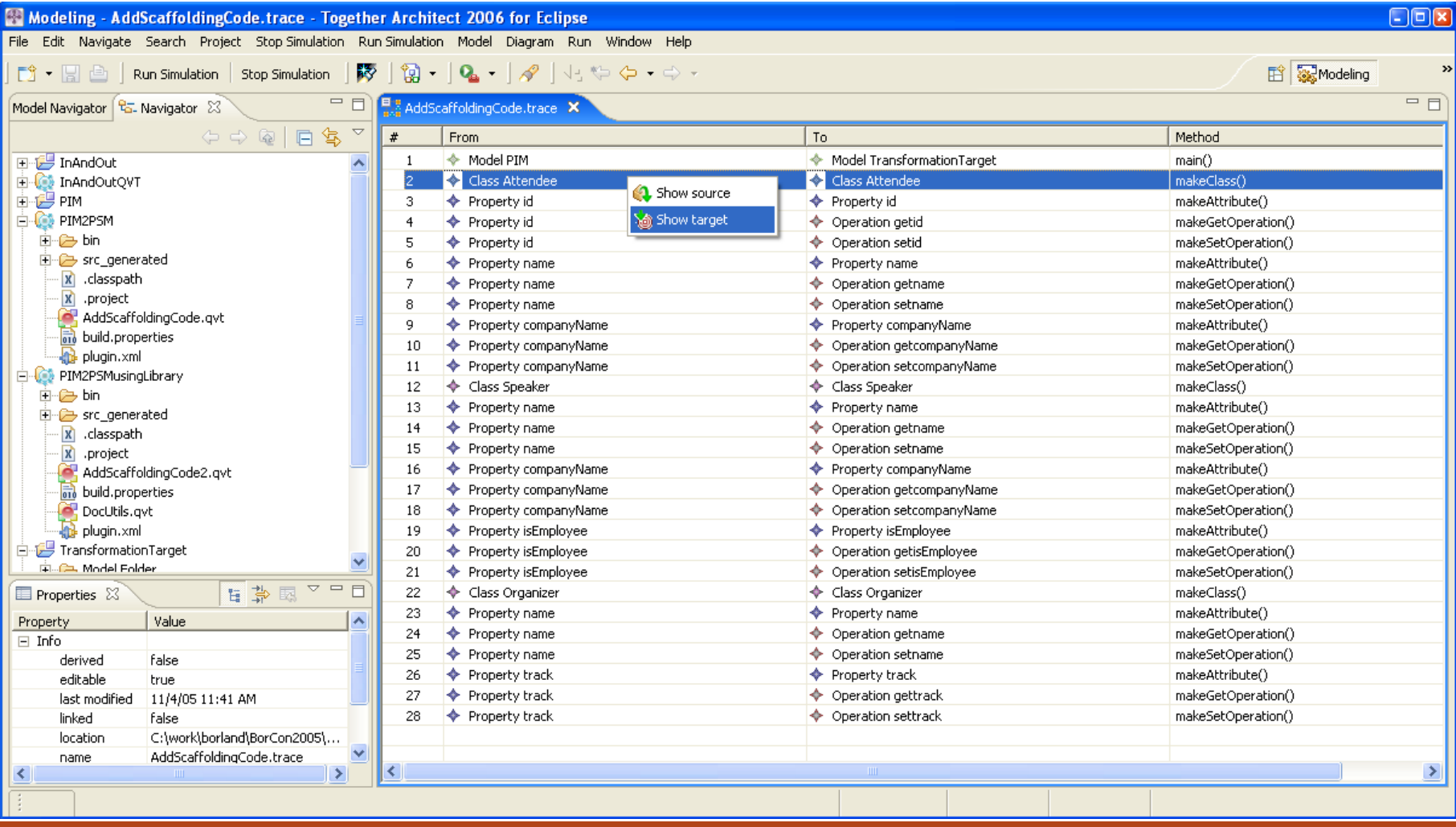

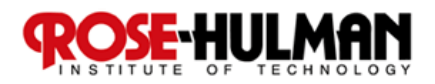

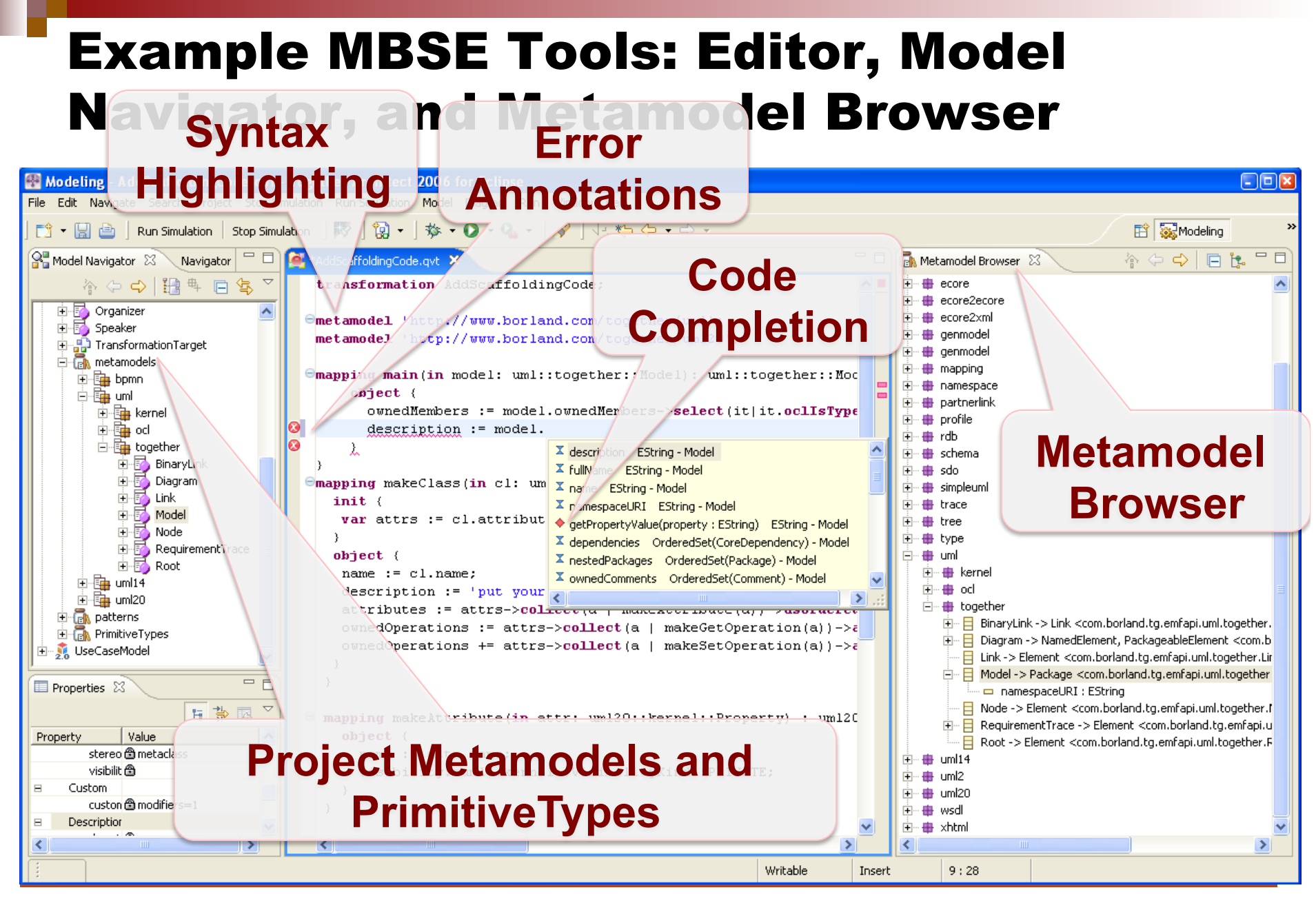

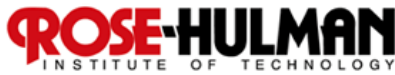

## Eclipse Modeling Project

 **Promotes modelbased engineering technologies within the Eclipse community** 

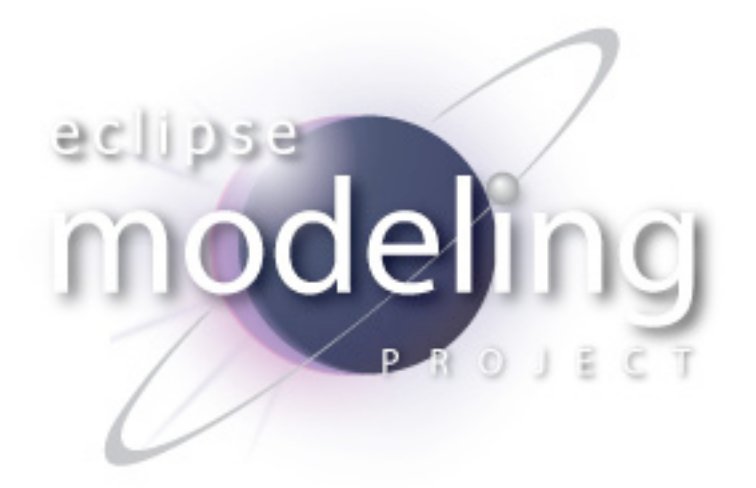

- Provides a unified set of modeling frameworks, **tooling, and standards implementations http://www.eclipse.org/modeling/**
- **QVT and other MBE resources http://www.eclipse.org/m2m/**

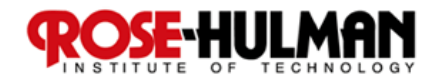

## Benefits of Using Transforms

- **Intermediate work products vanish due to clear value of all models**
- **Repeatable, highquality approach to software design /development**

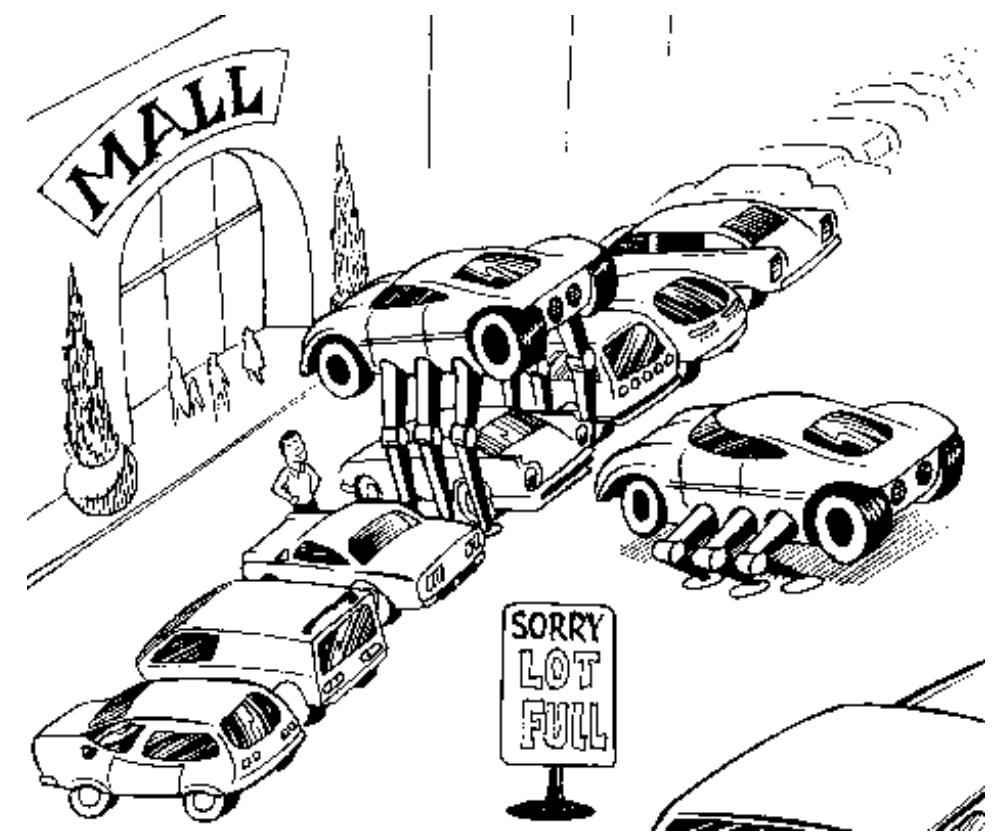

 **Automated traceability between models, queries, transformations and views** 

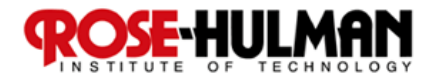

## Homework and Milestone Reminders

- Read Feature-Based Transformation **Approach Paper (via schedule page)**
- Familiarize yourself with material on Eclipse **Modeling Project http://www.eclipse.org/modeling/**
- **Let's talk tomorrow in more detail about Transformational Programming and Systems**

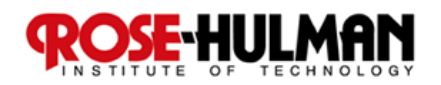

## Transformational Programming

- **Programming by successive application of transformation rules**
- **Transformation a relation between two programs**
- **Transformation rule mapping from one program to another that constitutes a correct transformation (e.g., equivalency)**
- Guarantees that the final version of the **program satisfies the initial formal specification**

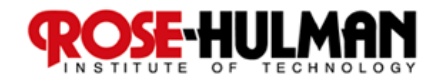

## It may feel a little like this…

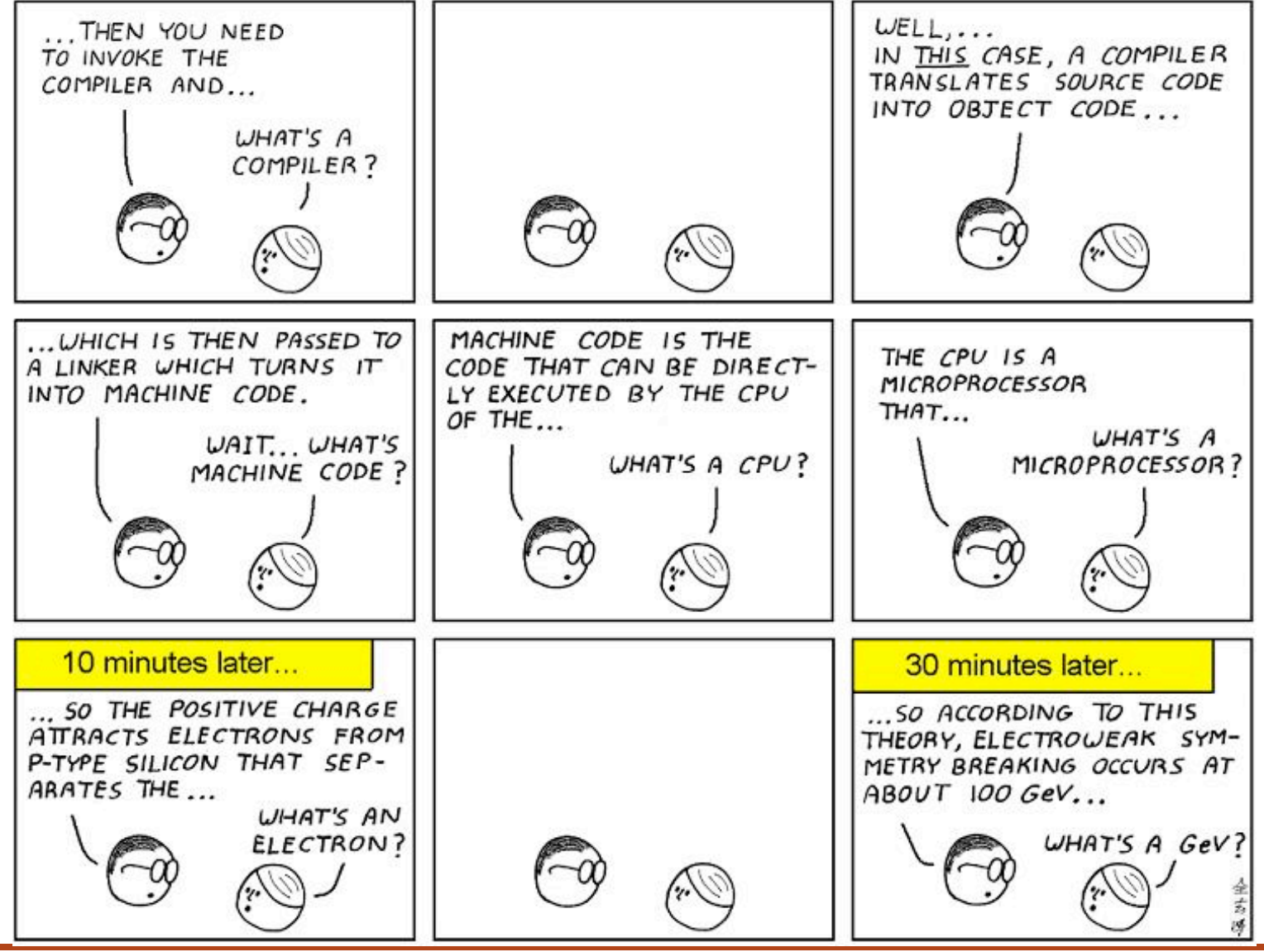

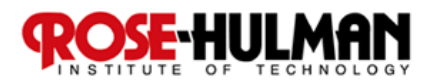

#### Program Representation

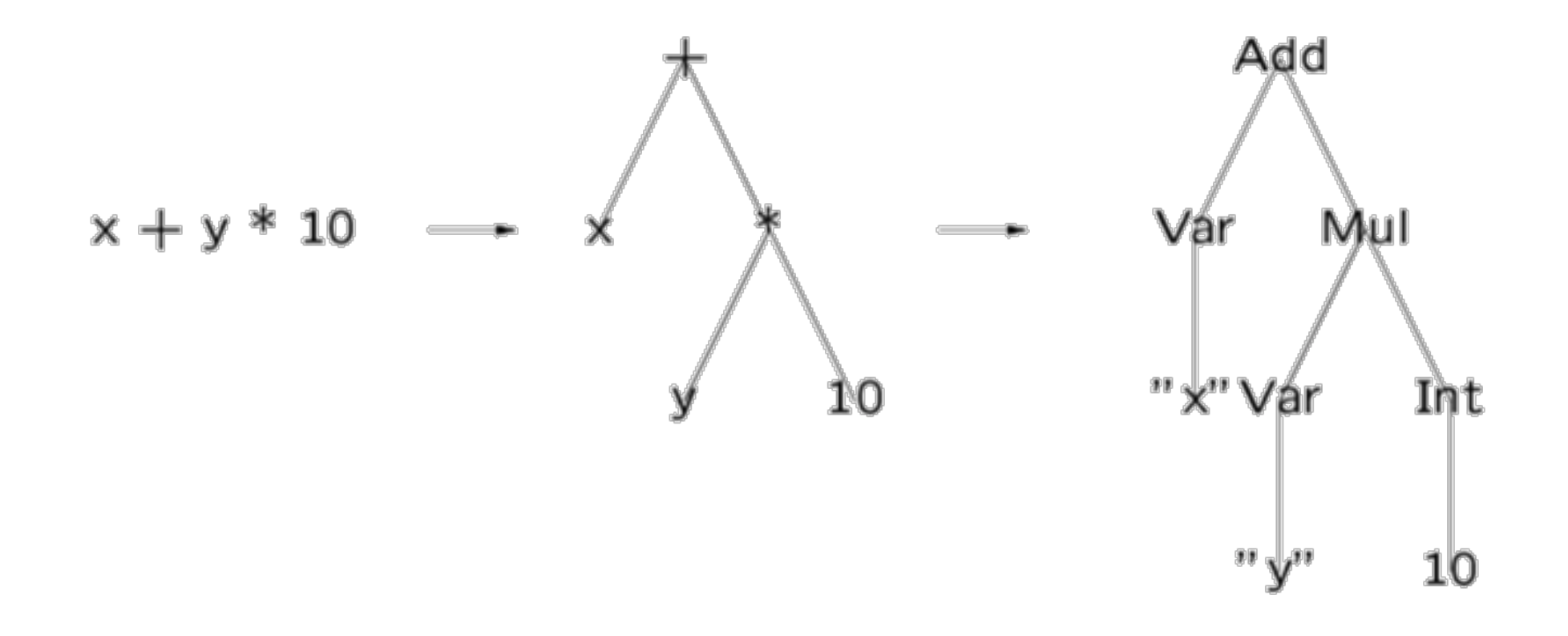

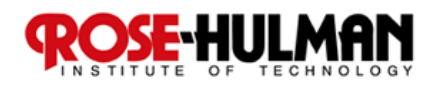

# Describing Languages

- Terms can be used to describe arbitrary **structured information**
- A program corresponds to a subset of the set **of all terms**
- A signature describes a set of terms
	- **Declaration of sort names** 
		- **Sorts S1 … Sn**
	- **Declaration of constructors** 
		- **constructors**
		- **C1 : S**
		- $C2$  :  $S_1$  \* ... \*  $S_n$   $\rightarrow$   $S_0$

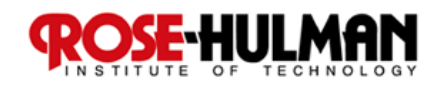

#### Propositional Formulae 1/2

**Module Group Signatures Sorts Prop constructors False : Prop True : Prop** Var : String  $\rightarrow$  Prop //Proposition Letter Not : Prop  $\rightarrow$  Prop  $\rightarrow$  //Negation And : Prop Prop  $\rightarrow$  Prop //conjunction  **Or : Prop Prop** ! **Prop //disjunction**   $Impl: Prop Prop \rightarrow Prop //implication$  **Eq: Prop Prop** ! **Prop //Equivalence**

- 
- 
- 
- 
- 

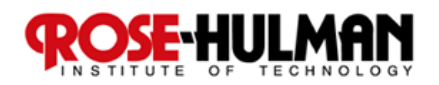

### Propositional Formulae 2/2

#### **Example Terms**

- **False // F**
- **Var ("p") // p**

 **And(Var("p"),Or(Var("q"),(Var("r"))) // p ∧ (q ∨ r)**

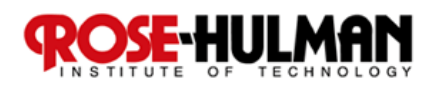

# Specifying Basic Transformation Steps

#### **Rewrite rules**

- **Substitution**
- **Pattern Matching**
- **□ Rule application**

#### **Examples**

- **Propositional formulae**
- **Lambda calculus**
- **Desugaring**

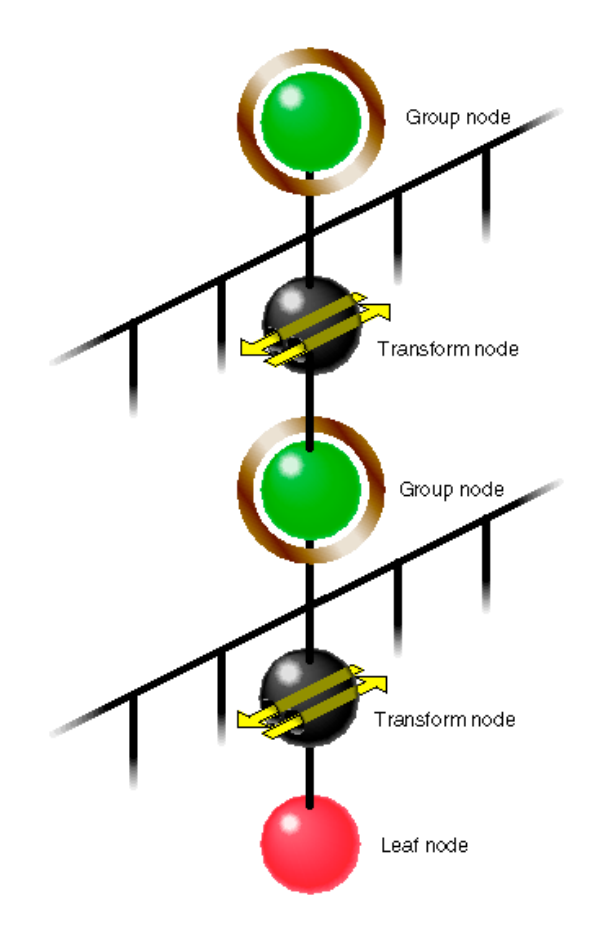

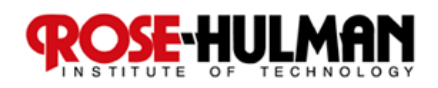

## Let's talk about Rules…

MY DAD WAS ALWAYS THE ONE WHO TAUGHT ME ABOUT SCIENCE, BUT LOOKING BACK I'M STARTING TO REALIZE HOW MUCH MY NERDINESS WAS INFLUENCED BY MY MOM. MOM, CAN I HAVE A SNACK

IN MY ROOM BEFORE BED? NO, DEAR. YOU KNOW YOU ONLY GET THAT PRIVILEGE WHEN YOUR AGE IS ONE LESS THAN A MULTIPLE OF THREE.

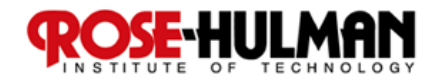

## Rewrite Rules

**Rule: L** :  $1 \rightarrow r$  **Label/name L Left-hand side pattern l Right-hand side pattern r** Like engineering… you must first write before you rewrite!

 **Pattern: term with variables t := x | C(t1, …, tn) | C | int | string**

#### **Examples**

 $\Box$  **A** : Plus(Zero, x)  $\rightarrow$  x

 $\Box$  B : Plus(Succ(x),  $y$ )  $\rightarrow$  Succ(Plus(x, y))

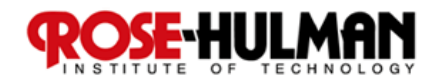

## Substitution

- **A** *substitution* **is a mapping from variables to terms**
- **Notation: [t1/x1, … , tn/xn] is a finite substitution mapping xi to ti and all other variables to themselves**

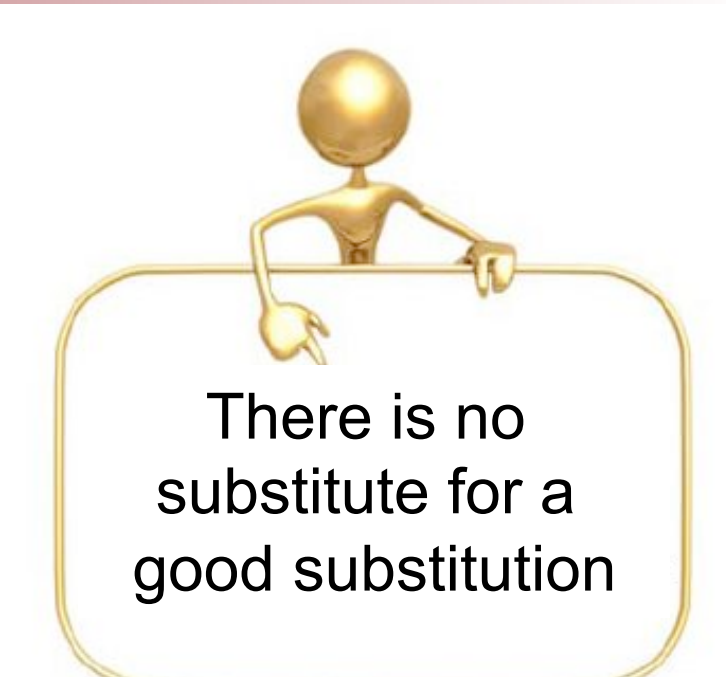

■ Application of a substitution **s** to a pattern

 $\Box$  subst(s, x) = s(x) **subst(s, str) = str**  $\Box$  subst(s, num) = num **subst(s, C(t1, … , tn)) = ! ! C(subst(s,t1), … , subst(s,tn))**

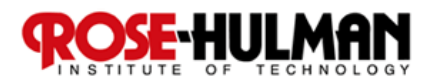

## Term Pattern Matching

 **A term t matches with a pattern p if there is a substitution s such that** 

**subst(s,p) = t**

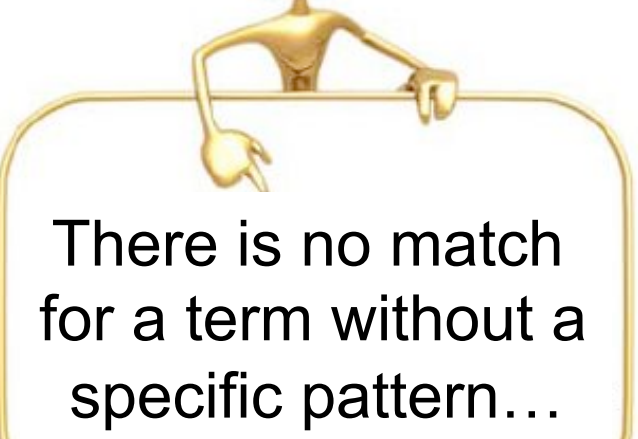

#### **Example**

- **Pattern Plus(Succ(x), y)**
- **Term Plus(Succ(Zero), Plus(Succ(Zero),Zero))**
- **Substitution [Zero/x, Plus(Succ(Zero),Zero)/y]**

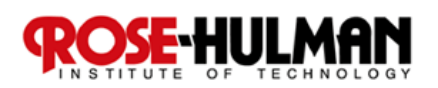

## Simple Transformational System

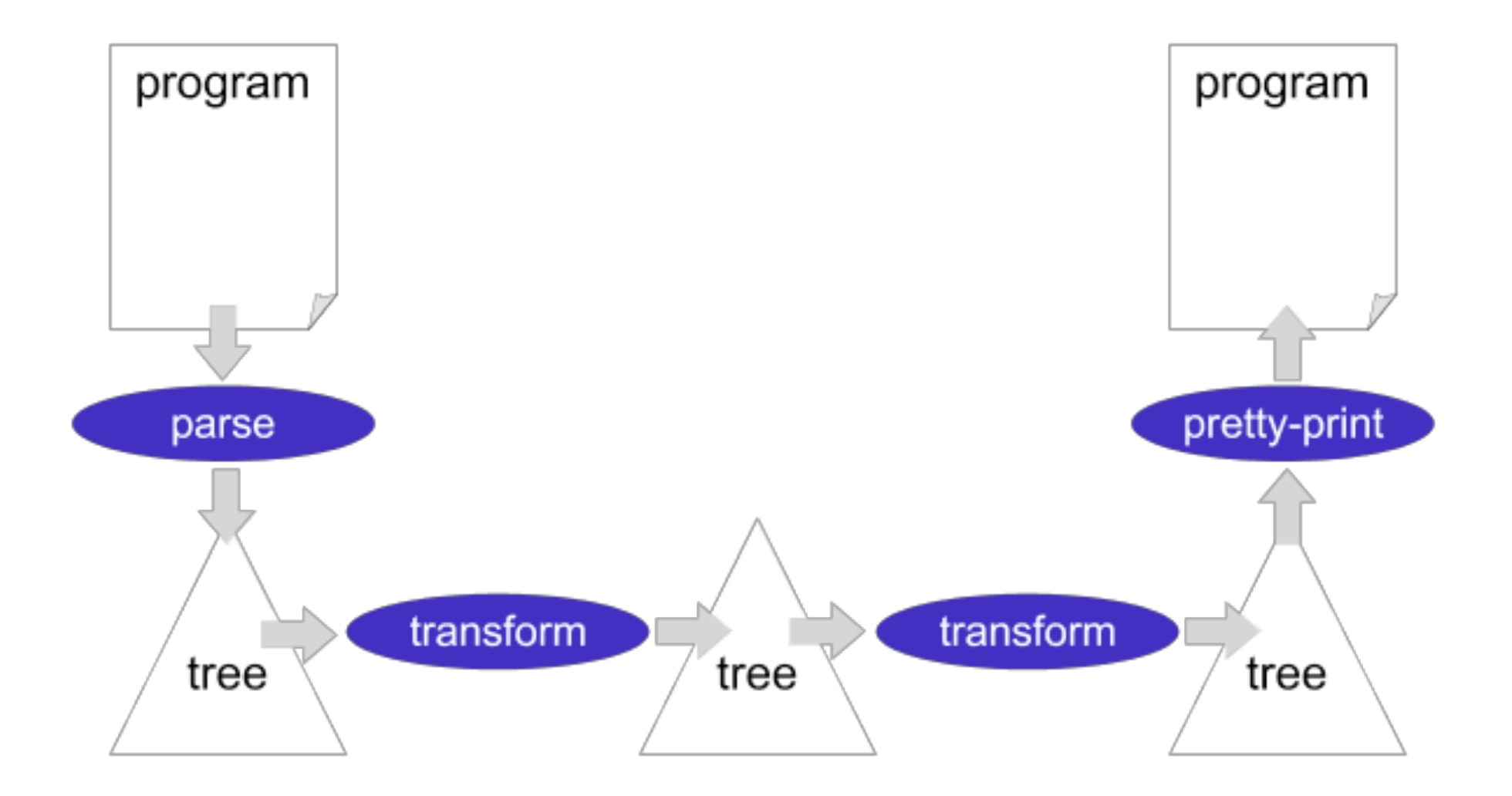

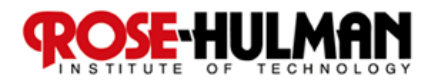

## Example Rewrite Rules

```
InlineF :
  |[ let f(xs) = e in e'[f(es)] ]| ->
  |[ let f(xs) = e in e'[e[es/xs]] ]| 
InlineV :
  |[ let x = e in e'[x] ]| -> |[ let x = e in e'[e] ]| 
Dead :
  |[ let x = e in e' ]| -> |[ e' ]| where <not(in)> (x,e') 
Extract(f,xs) :
  |[ e ]| -> |[ let f(xs) = e in f(xs) ]| 
Hoist : 
|[ let x = e1 in let f(xs) = e2 in e3 ]| -> 
|[ let f(xs) = e2 in let x = e1 in e3 ]| 
where <not(in)> (x, <free-vars> e2)
```
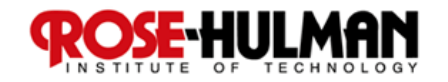

## Transformational Systems

- Correct programs can be built **if the task is split into sufficiently small and formally justified steps**
- Many of those steps are **automatable**
- If the automatable steps are **performed by a machine, the programmer is free to focus on creative aspects of the job!**

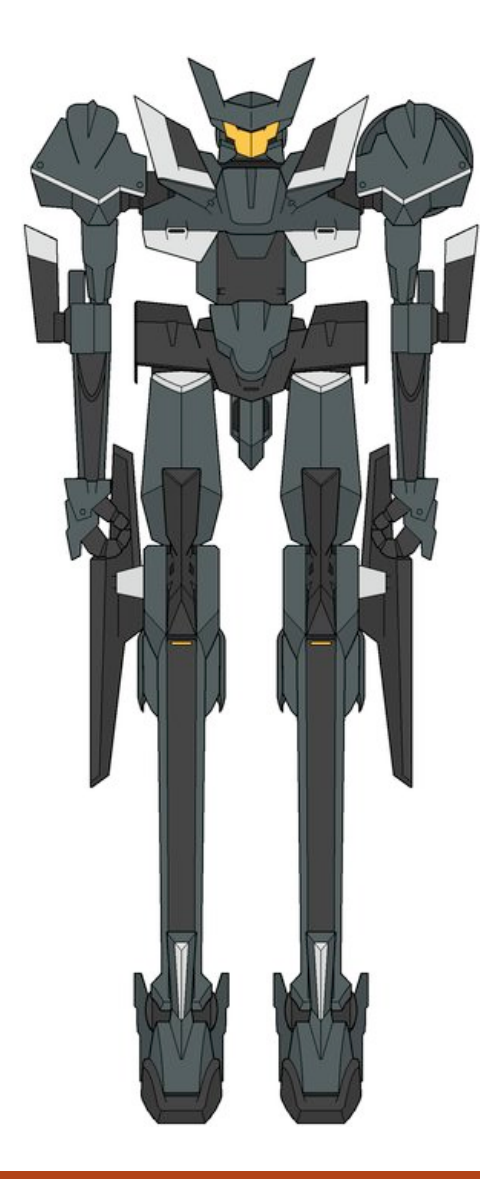

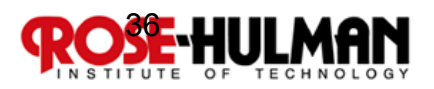

## Transformational System Issues

- Specification vs. programming languages
- Level of automation full, semi, user-driven
- **Transformation mechanisms** 
	- **Catalog approach:** 
		- **Production rules, knowledge-based systems**
	- **Generative set approach: Elementary transformations used in constructing new rules**

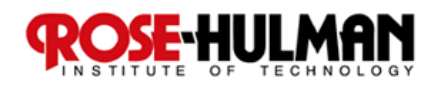

## Types of Transformational Systems

#### **Restructuring/Optimization Same input and output language**

#### **Conversion/Synthesis**

 **Different input and output language** 

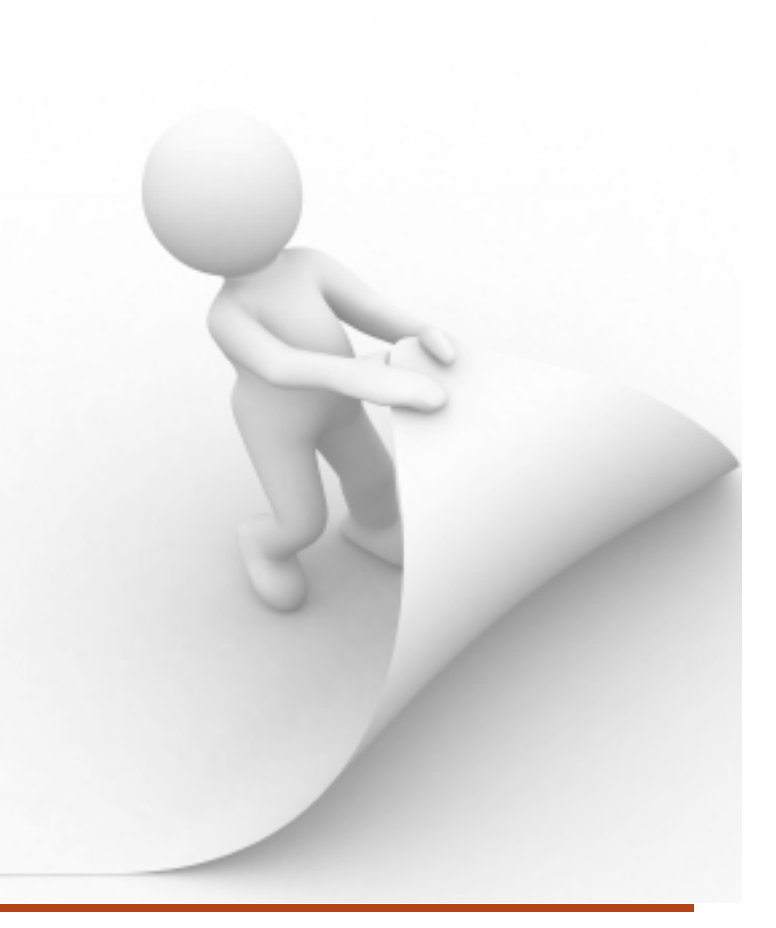

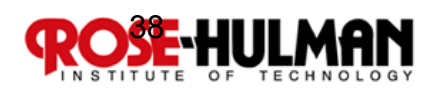

## Transformational System Applications

- General support for program modification
- Program synthesis from a formal **specification**
- Adaptation to different environments
- **Verification of program correctness**

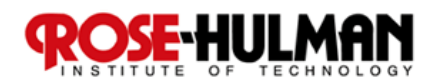

#### Applications of Software Transformation 1/2

## **Compilers**

**Translation (e.g. Java into C#)** 

- **Desugaring (e.g. Java's foreach into for)**
- **Instruction selection** 
	- **Maximal munch vs BURG-style dynamic programming**
- **Optimization** 
	- **Data-flow optimization, Vectorization, GHC-style simplification, Deforestation, Domain-specific optimization, Partial evaluation…**
- **Type checking**
- **Specialization of dynamic typing**

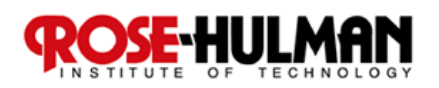

#### Applications of Software Transformation 2/2

- **Program generators** 
	- **Pretty-printer and signature generation from syntax definitions**
	- **Application generation (e.g. data format checkers from specifications)**
- **Program migration** 
	- **Platform conversion (e.g. MacOS to Linux)**
- **Program understanding** 
	- **Documentation generation (e.g. JavaDoc)**
- Document generation/transformation
	- **Web/XML programming (server-side scripts)**

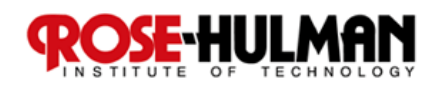

## So, What does this have to do with MBE?

- Reduces requirements errors as it forces **rigor in the requirements analysis** 
	- **Incompleteness and inconsistencies can be discovered and resolved**
- Correctness by construction preserving and **guaranteeing essential properties**
- Both specification and transformation rely on **the rigors of Formal Specification and Transformation**

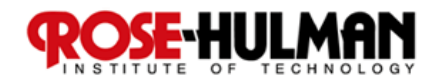

# Model-Based System Engineering

(according to Software Engineering Institute)

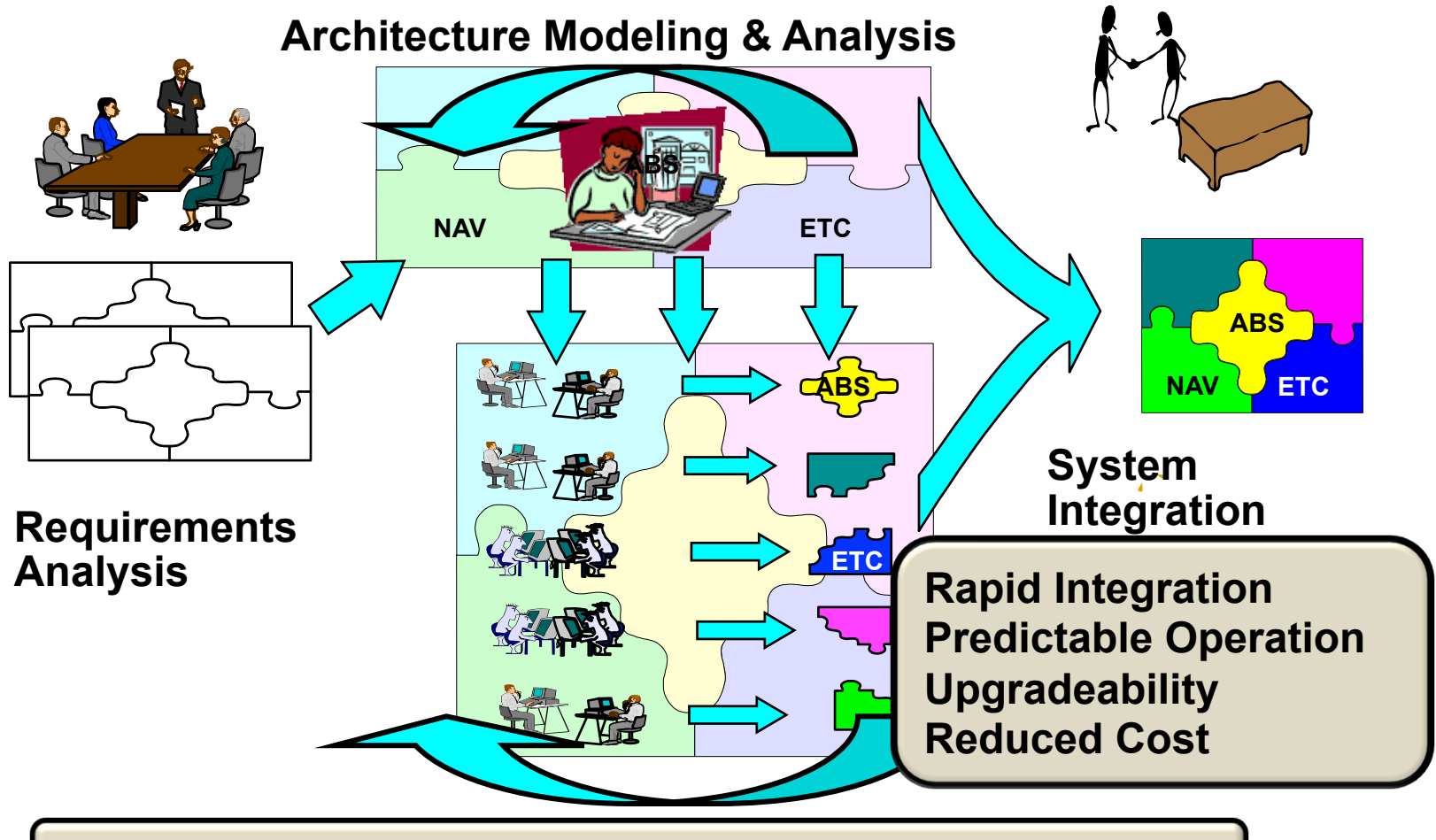

**Predictive Analysis Early In & Throughout Life Cycle** 

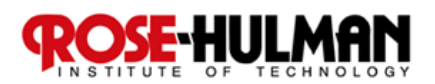

# A Control Engineer Perspective

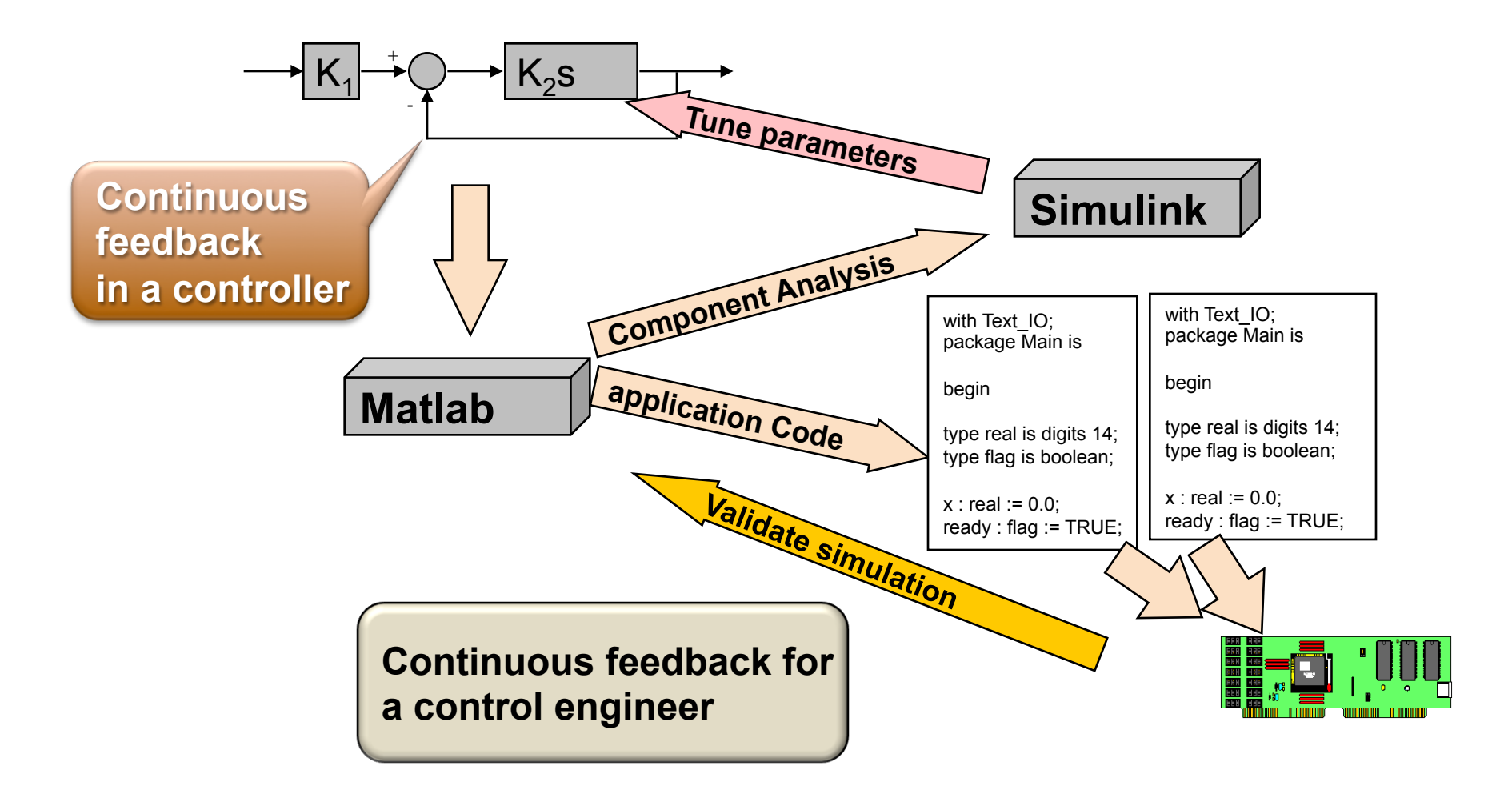

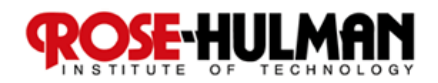

# Software System Engineer Perspective

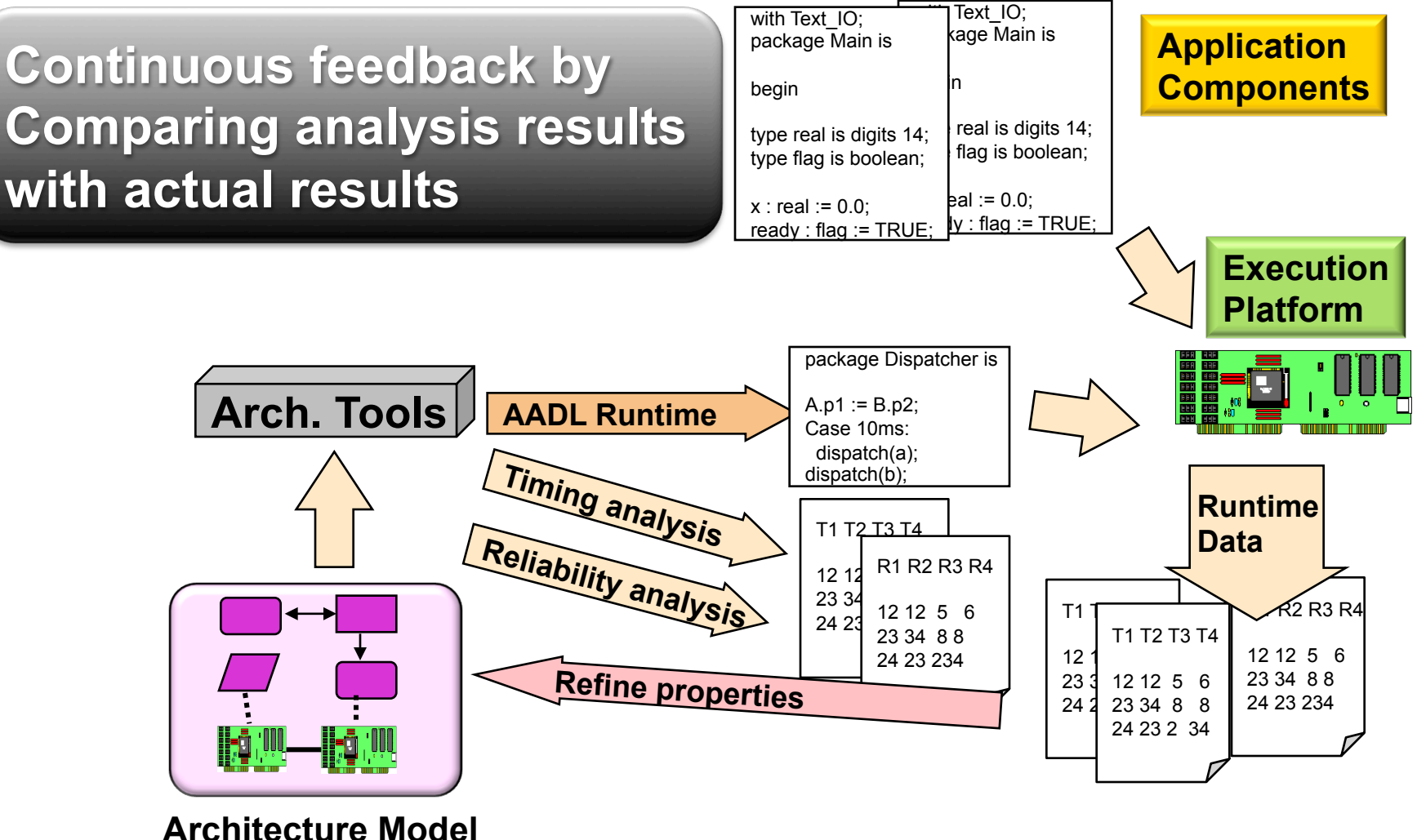

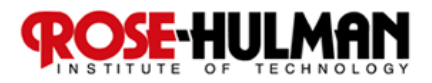

## A Combined Perspective

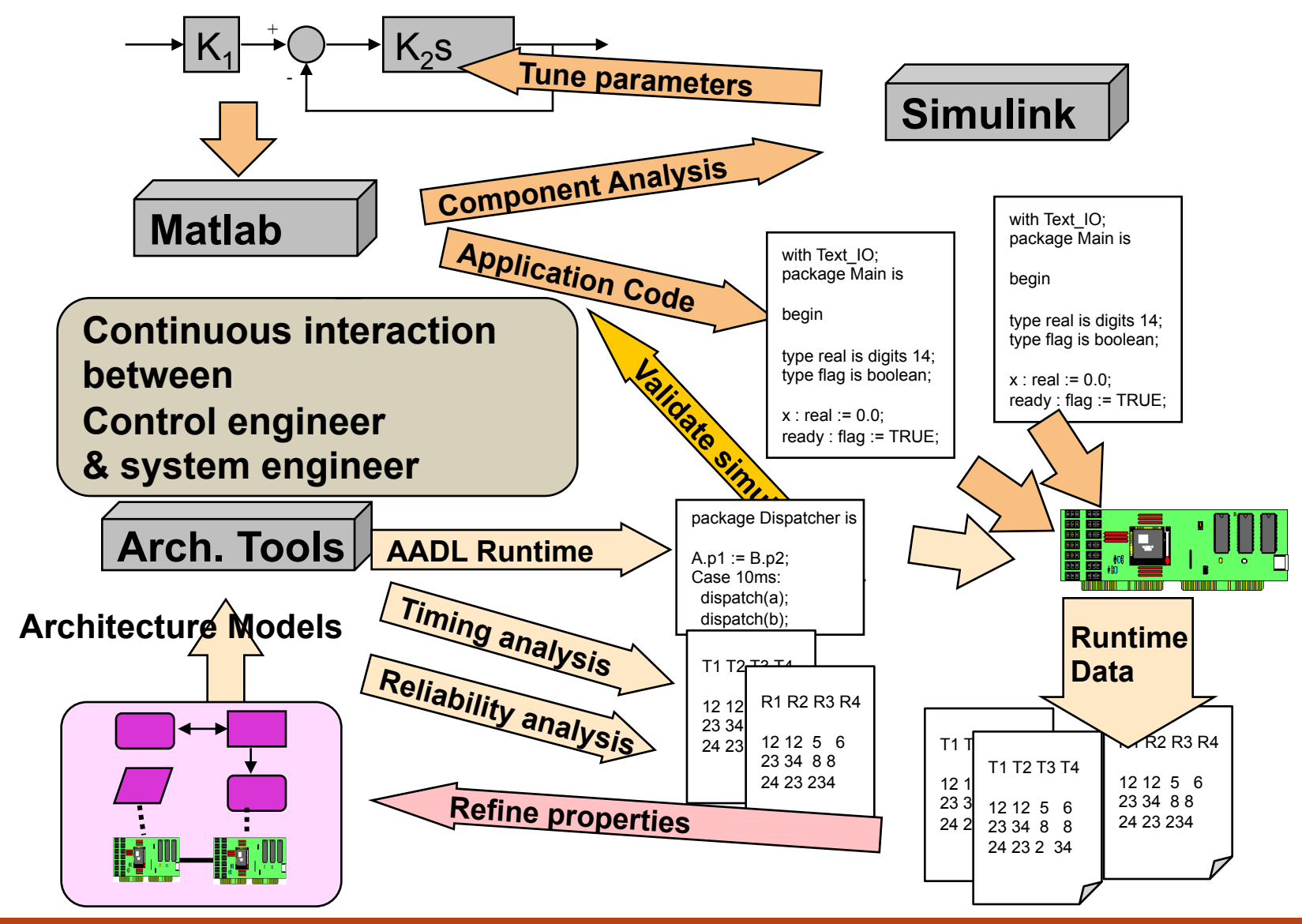

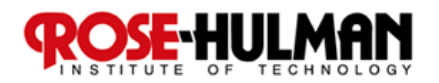

#### **Multiperspective Model-Based**

#### Framework

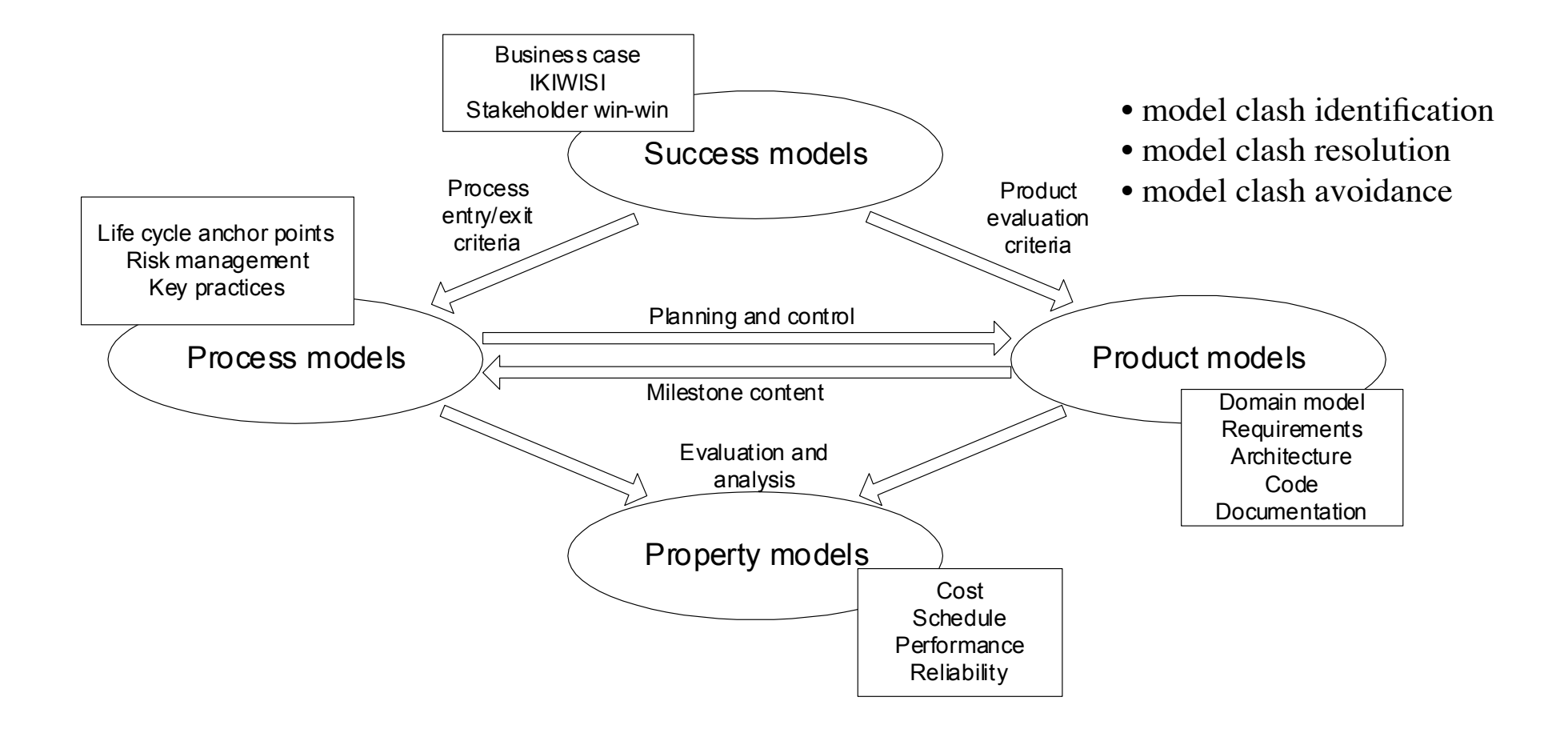

**Each perspective informs and provides evaluation criteria for the other perspectives.** 

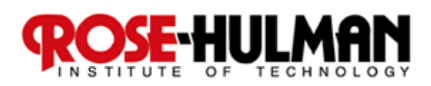

## Late Discovery of System Problems

**Example 15 Integration problems System instability and failures Implicit and mismatched assumptions Shared computing resources Complexity of component interaction Functional Extra-functional Current practice □ Build components first Then integrate and test Way forward Analyze system models early and often (Virtual Integration)** 

**Exolve components and integrated system** 

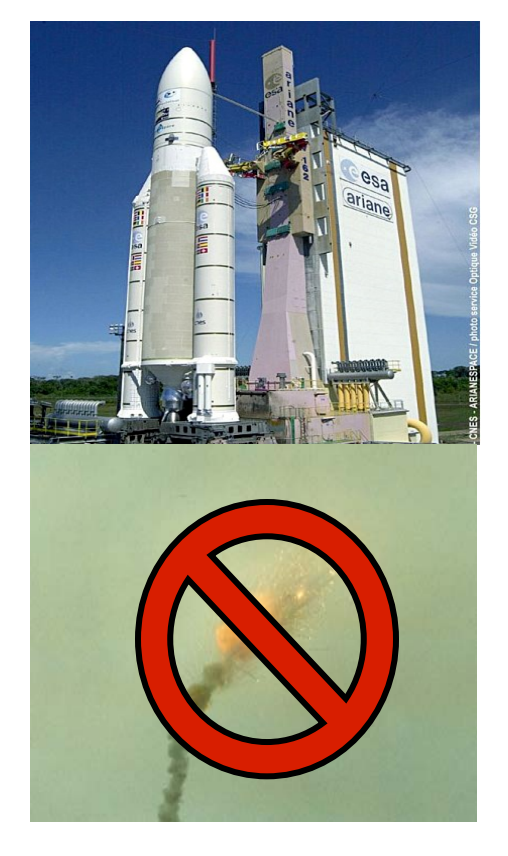

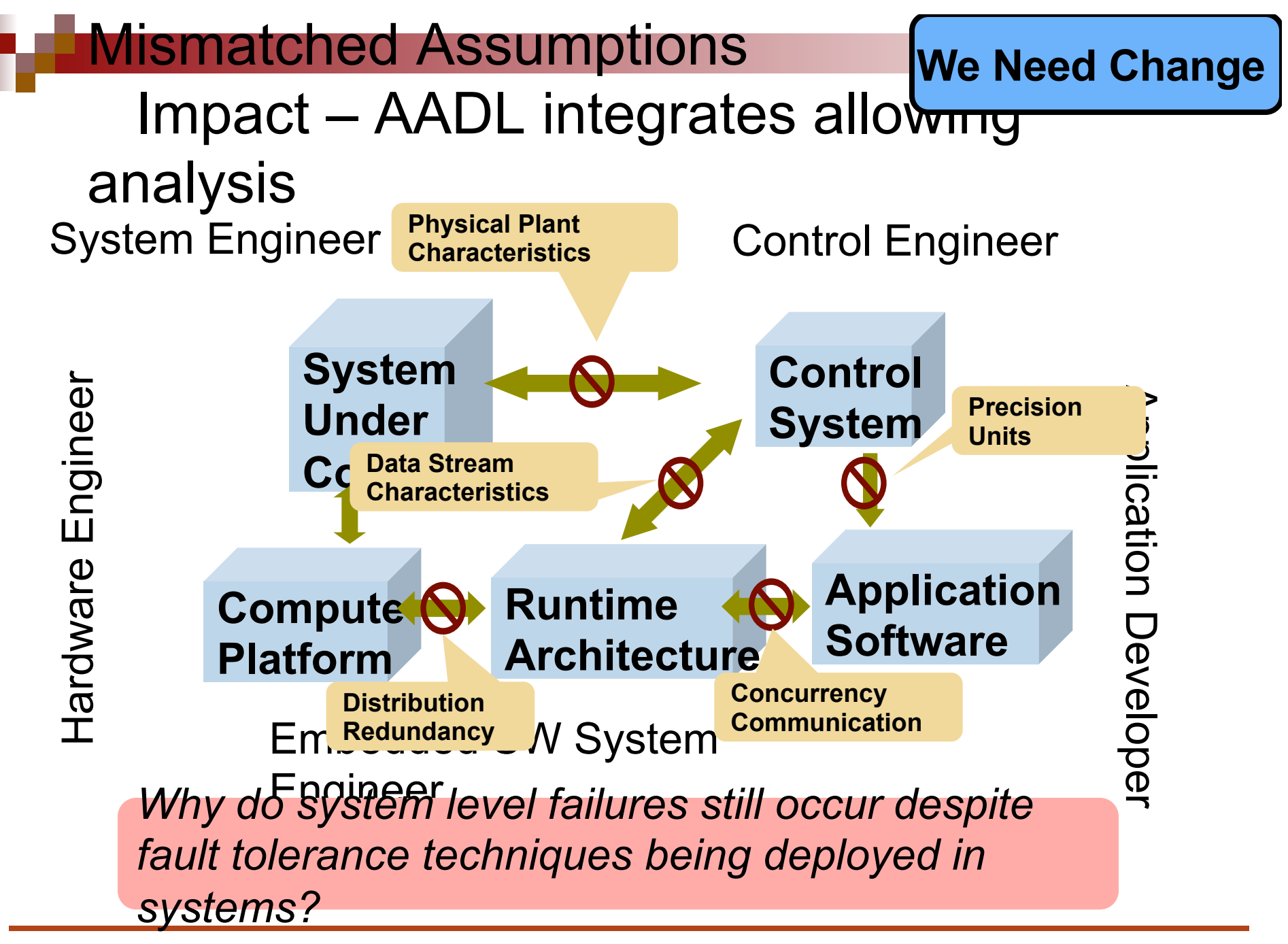

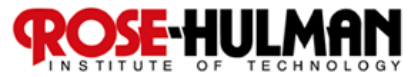

#### *MBE offers a way to find more faults in the requirements-architecture*

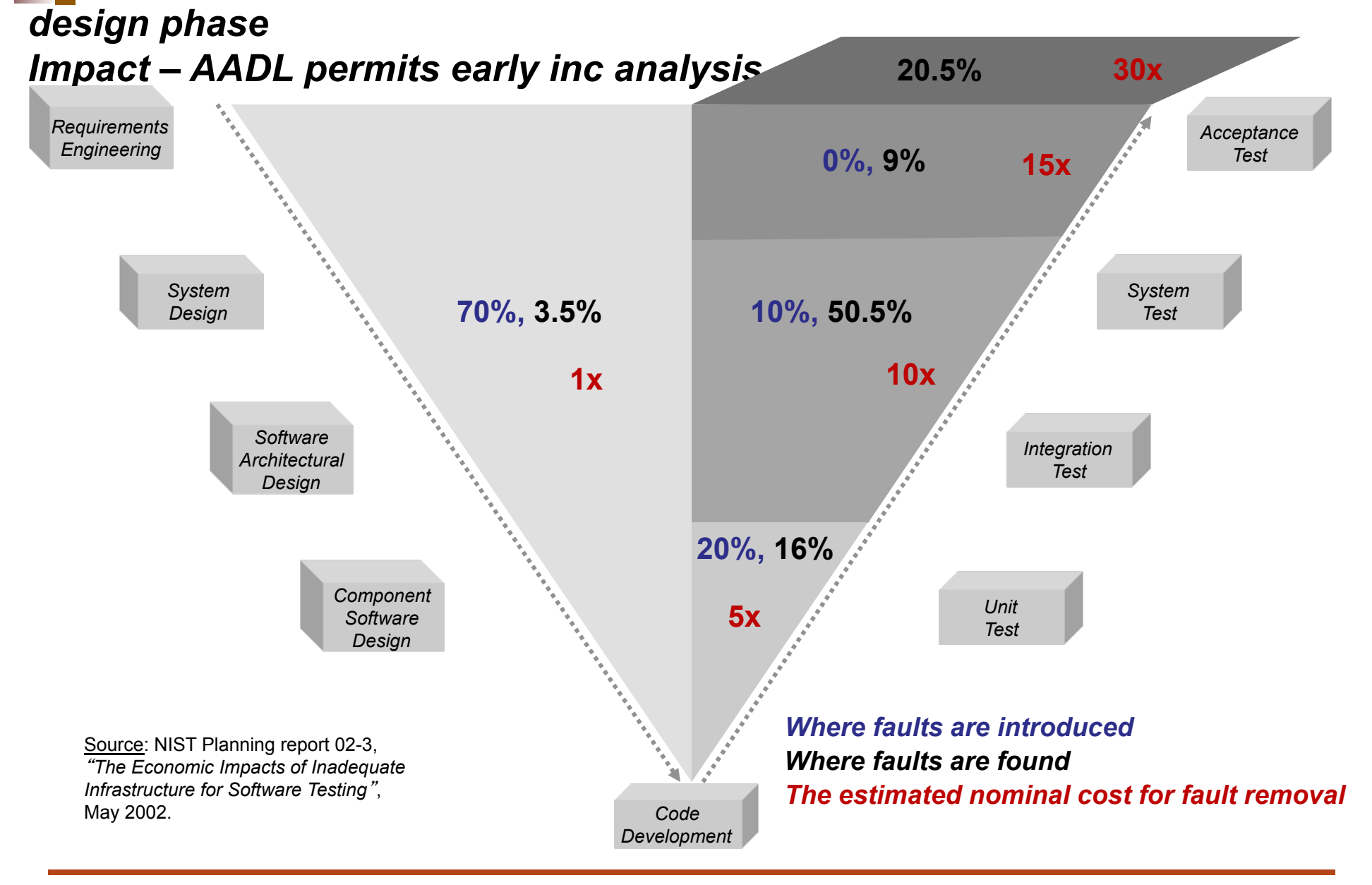

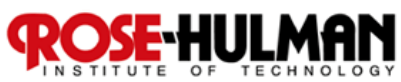

## Basic Model Layers

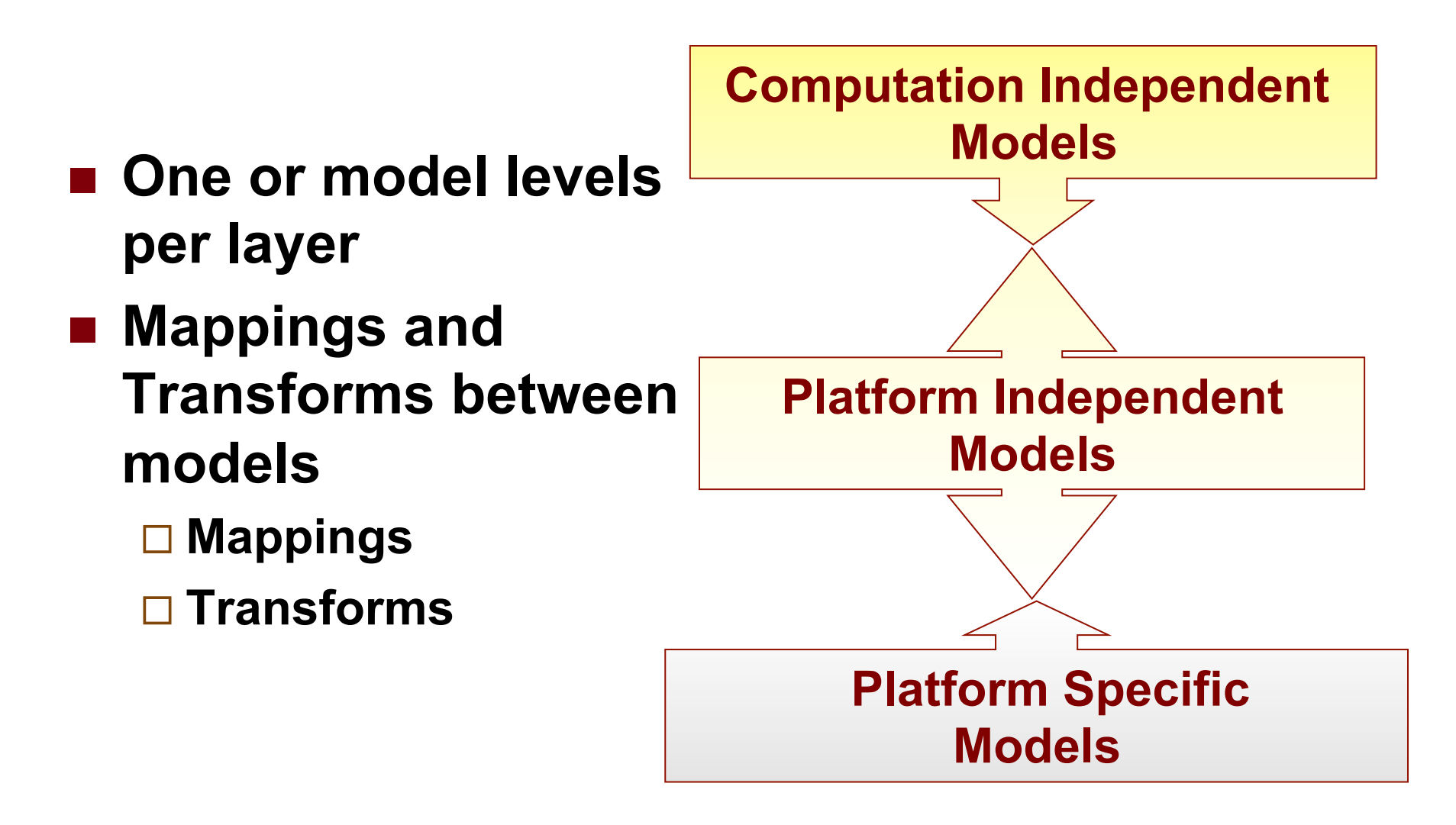

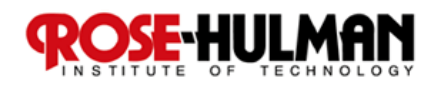